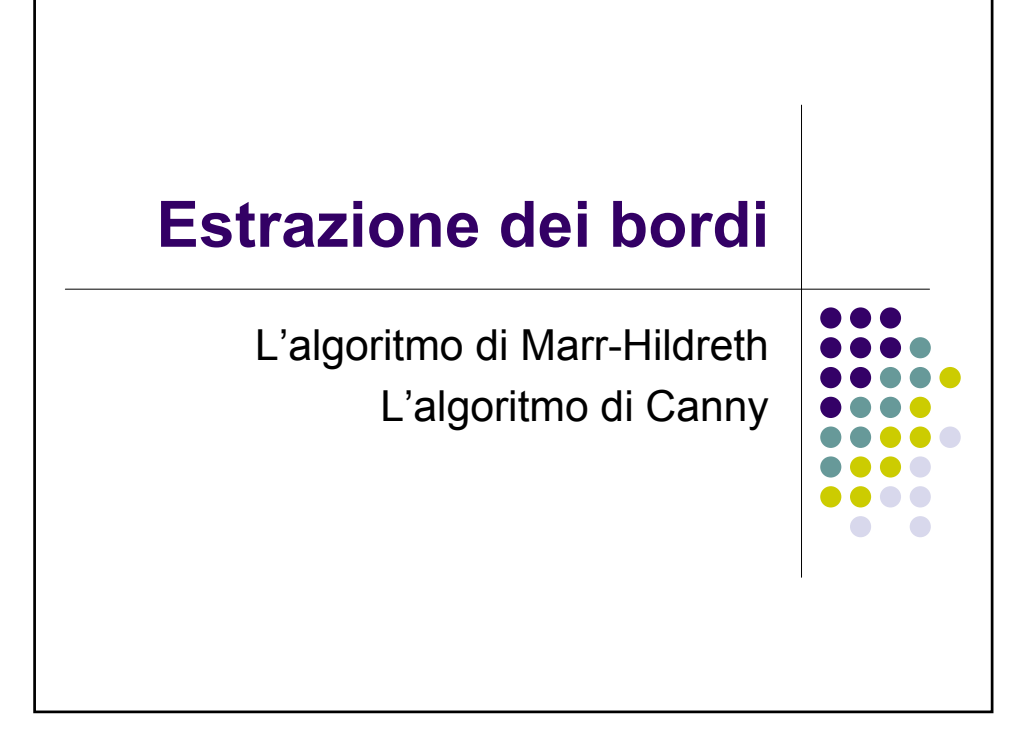

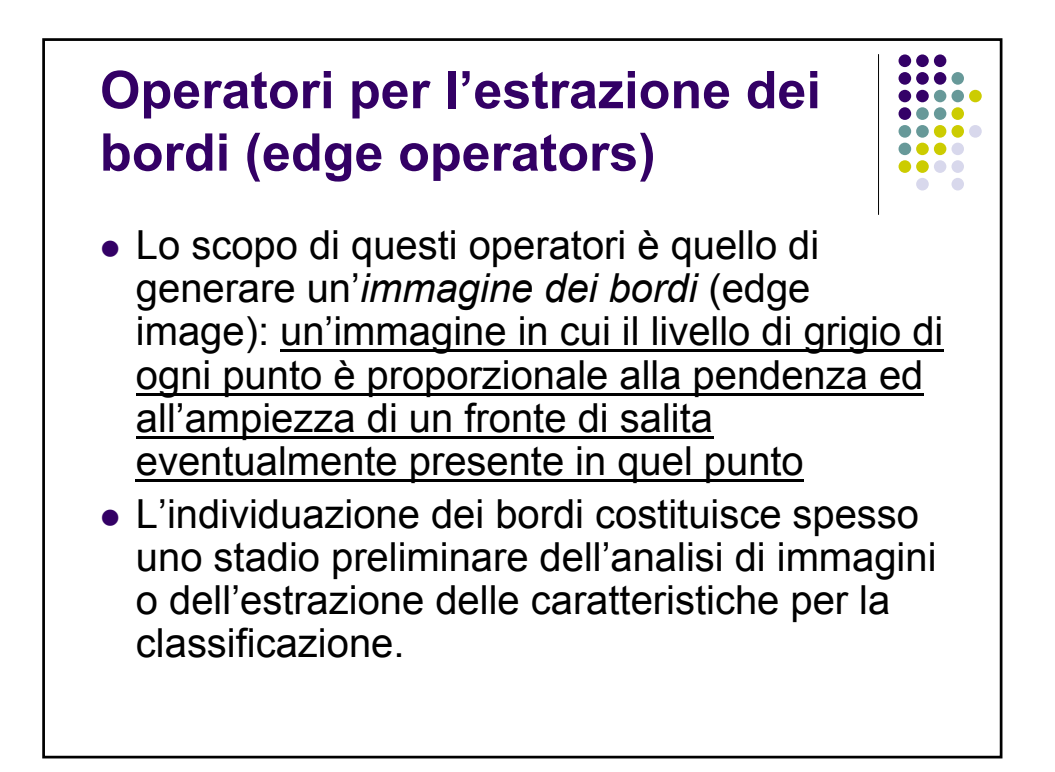

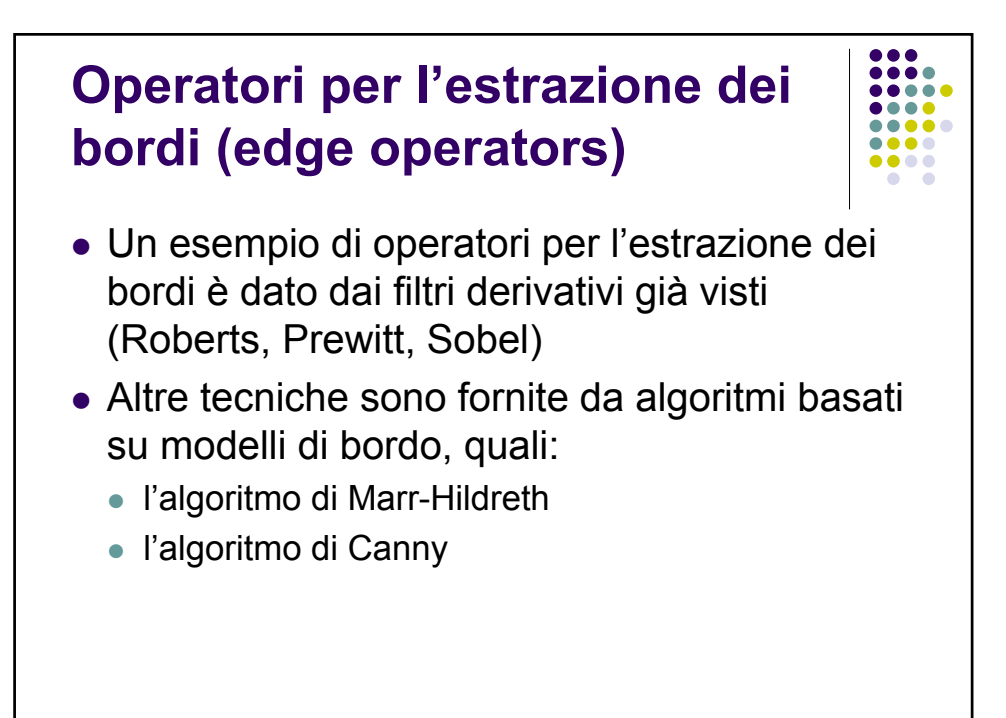

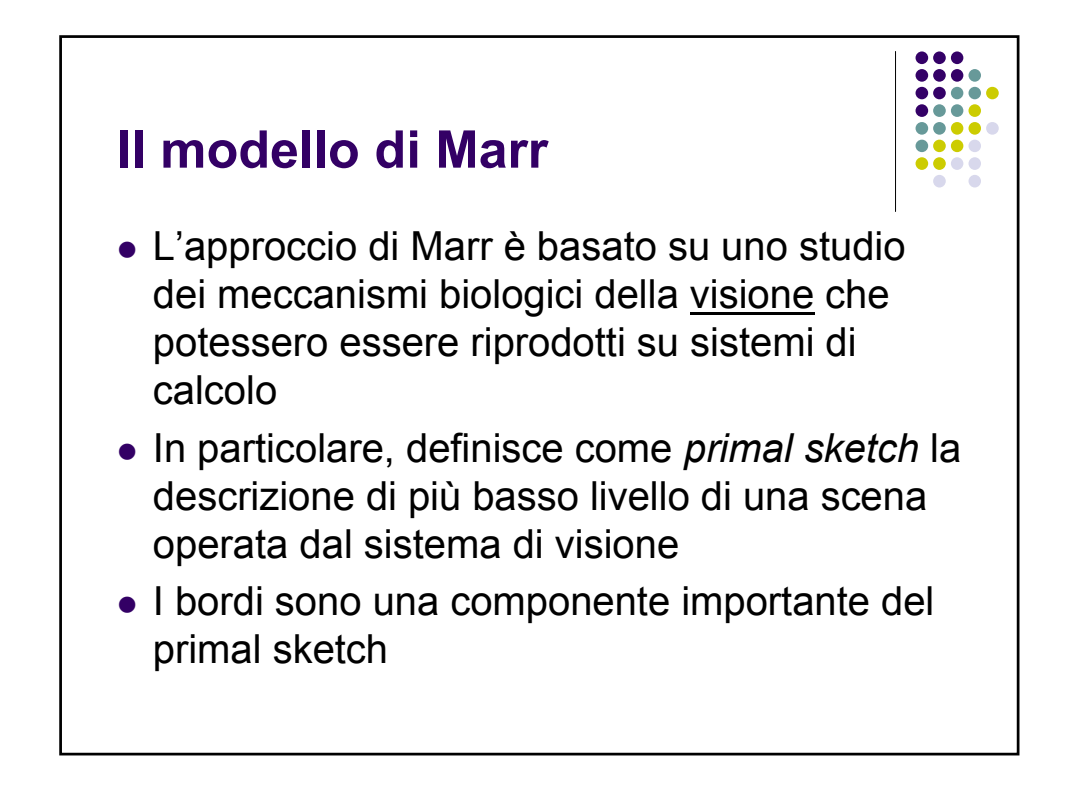

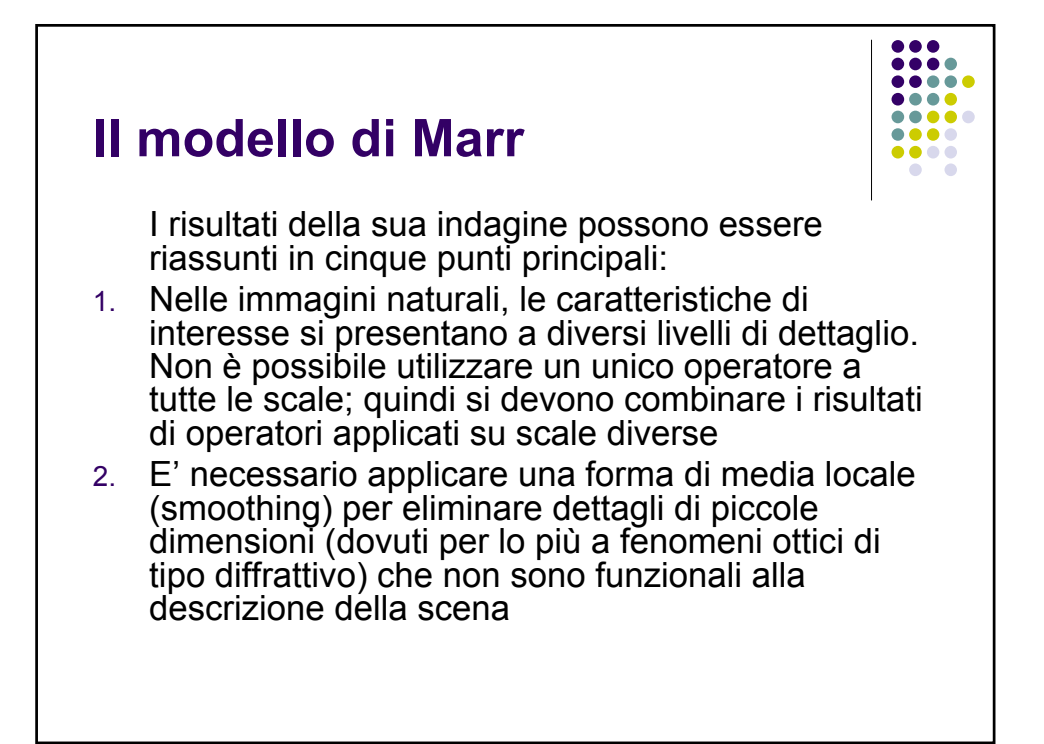

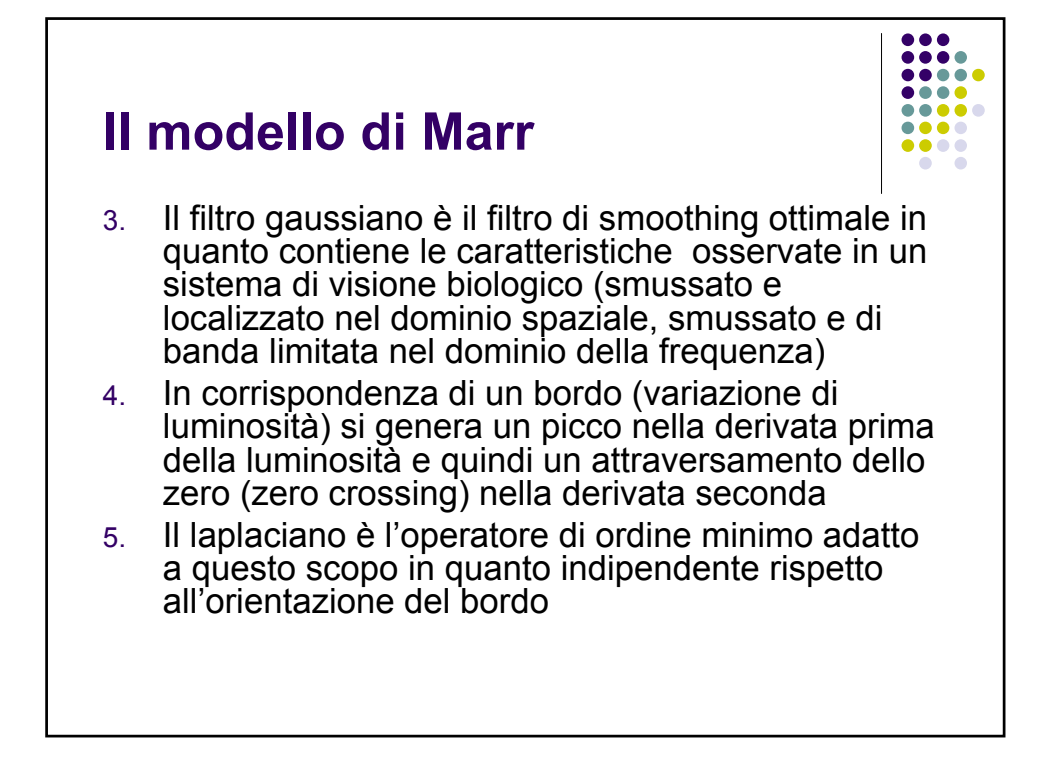

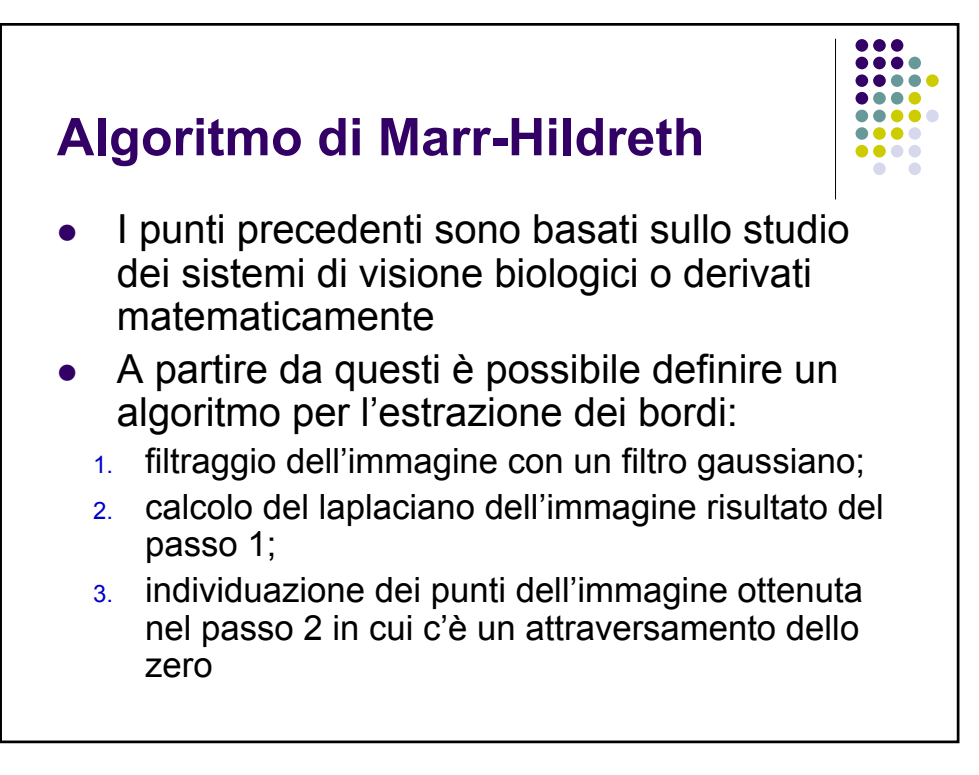

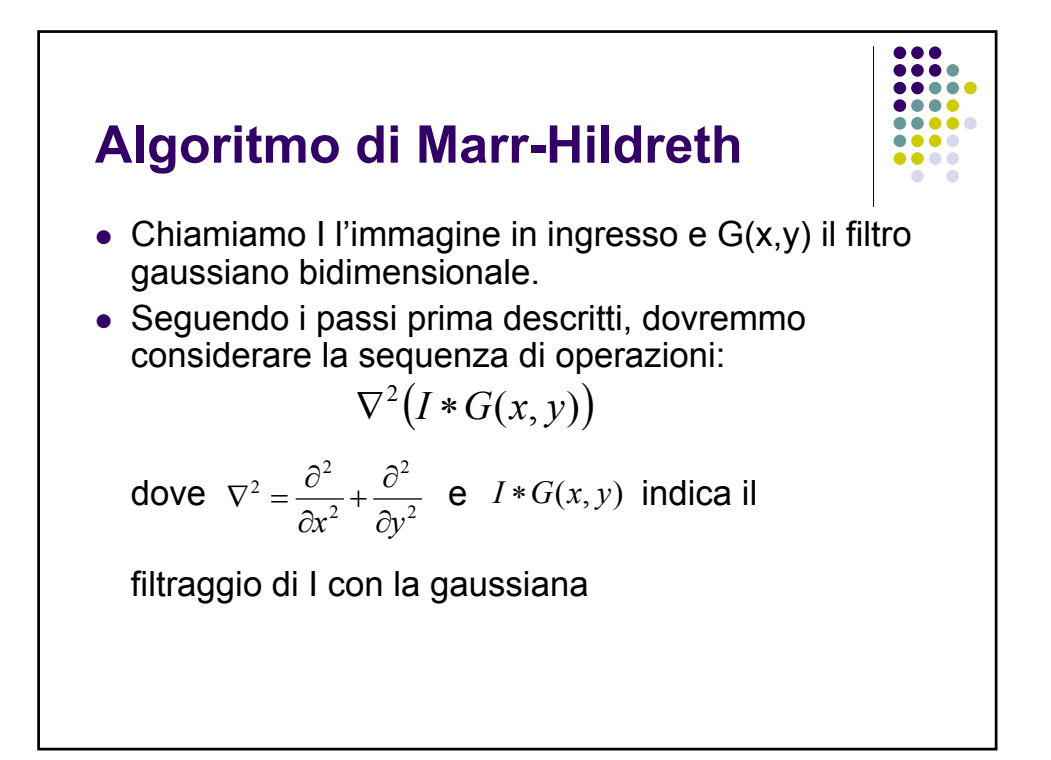

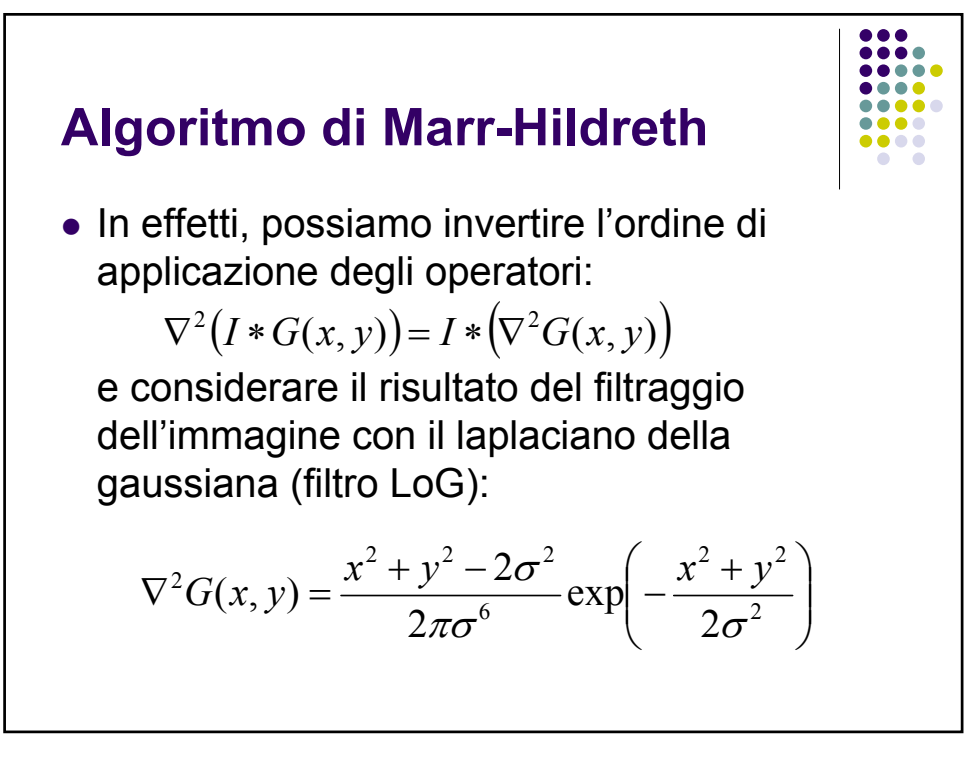

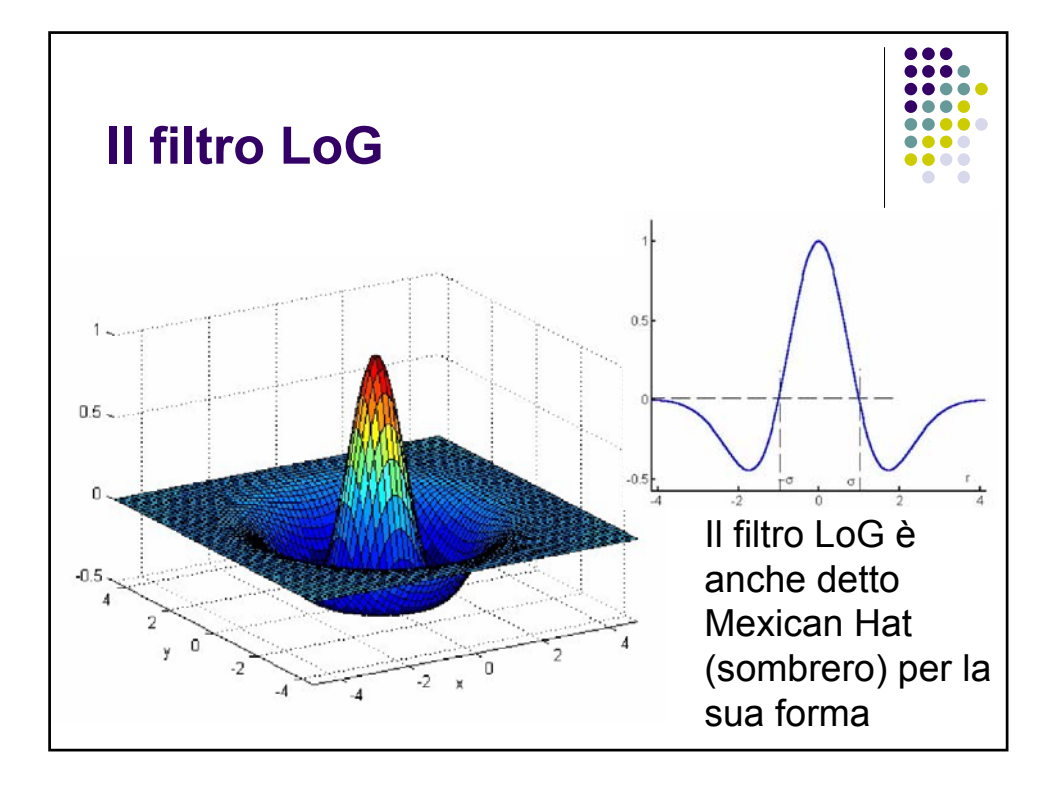

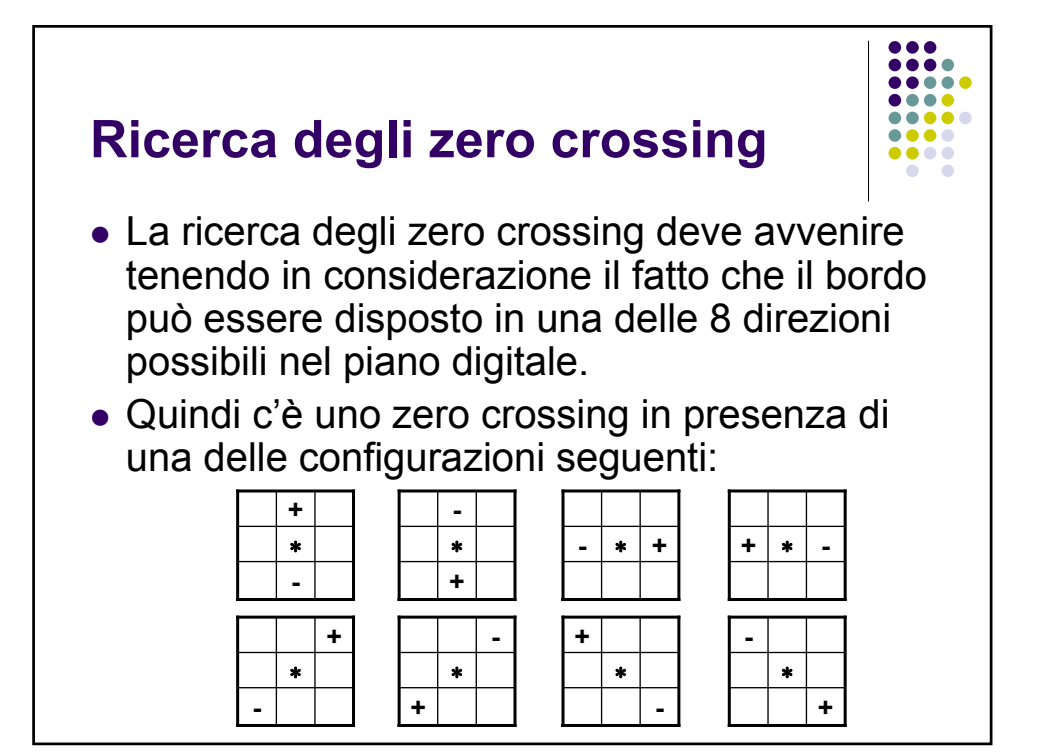

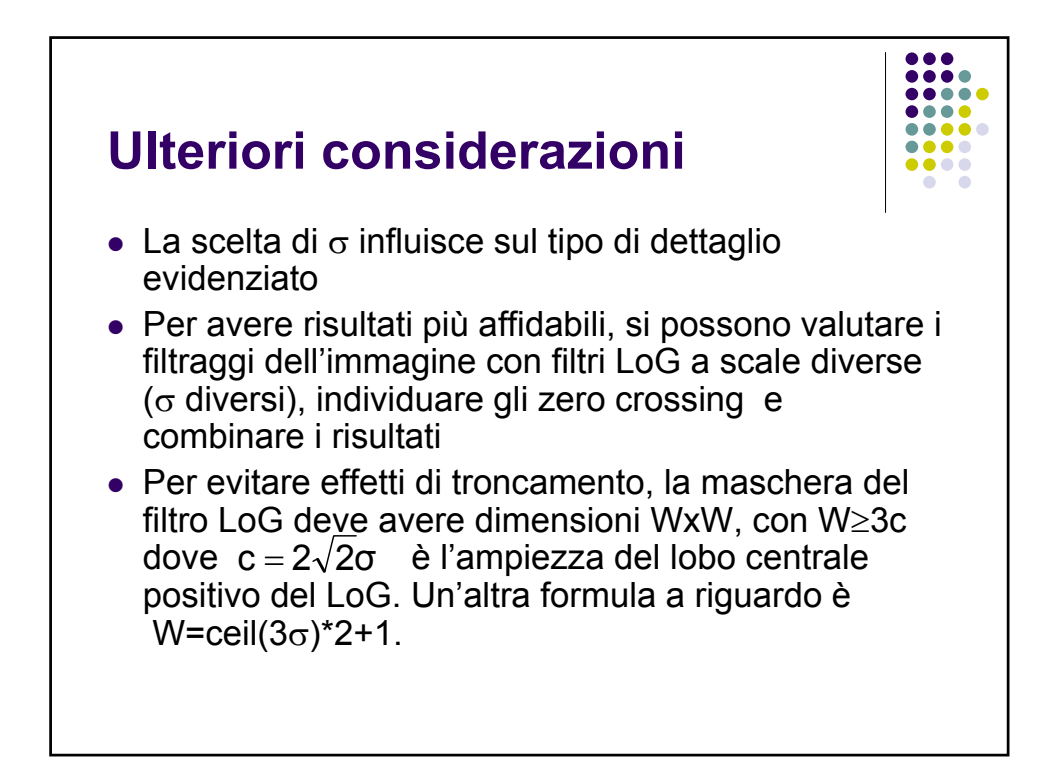

## **Algoritmo di Marr-Hildreth Esempi**

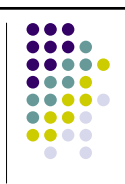

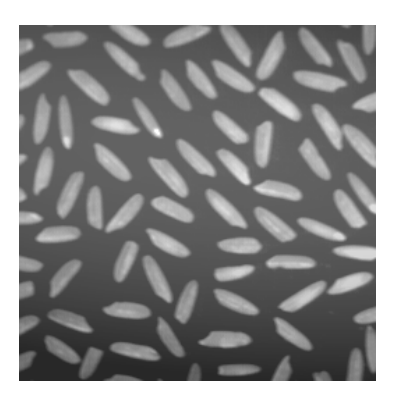

Uscita del filtraggio con filtro laplaciano σ=2, W=13.

Livelli di grigio riscalati

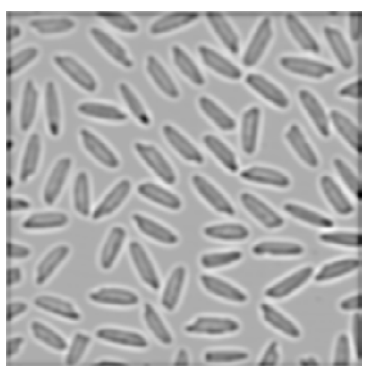

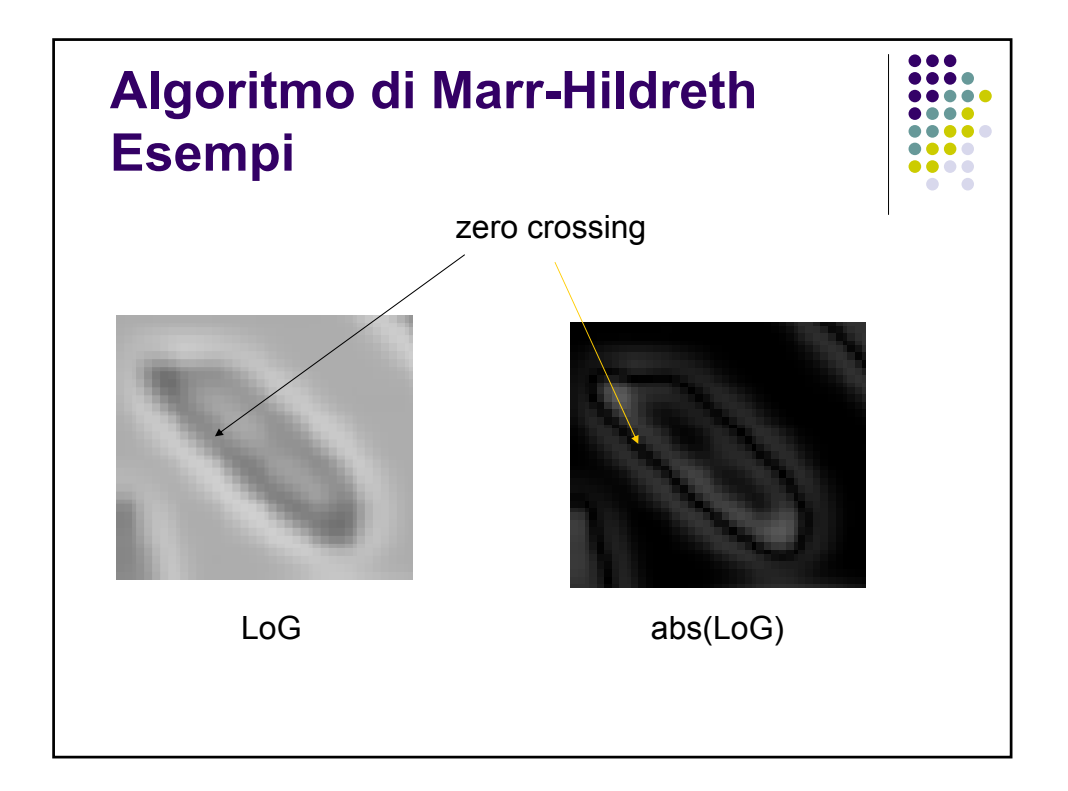

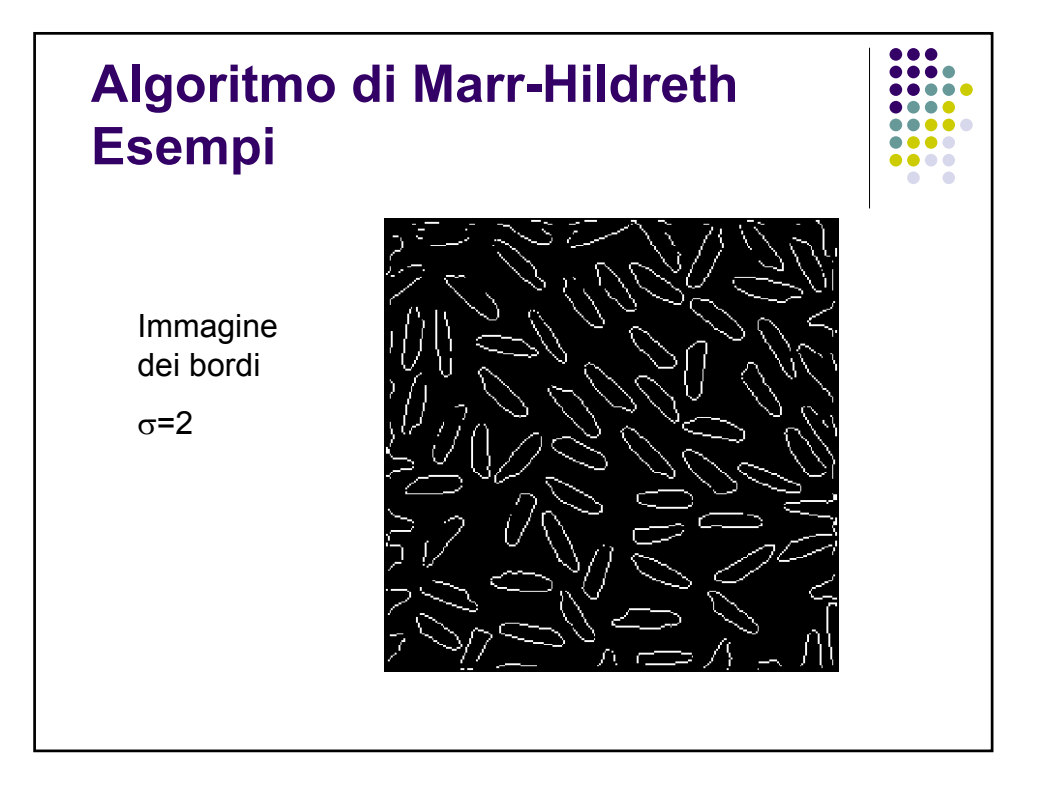

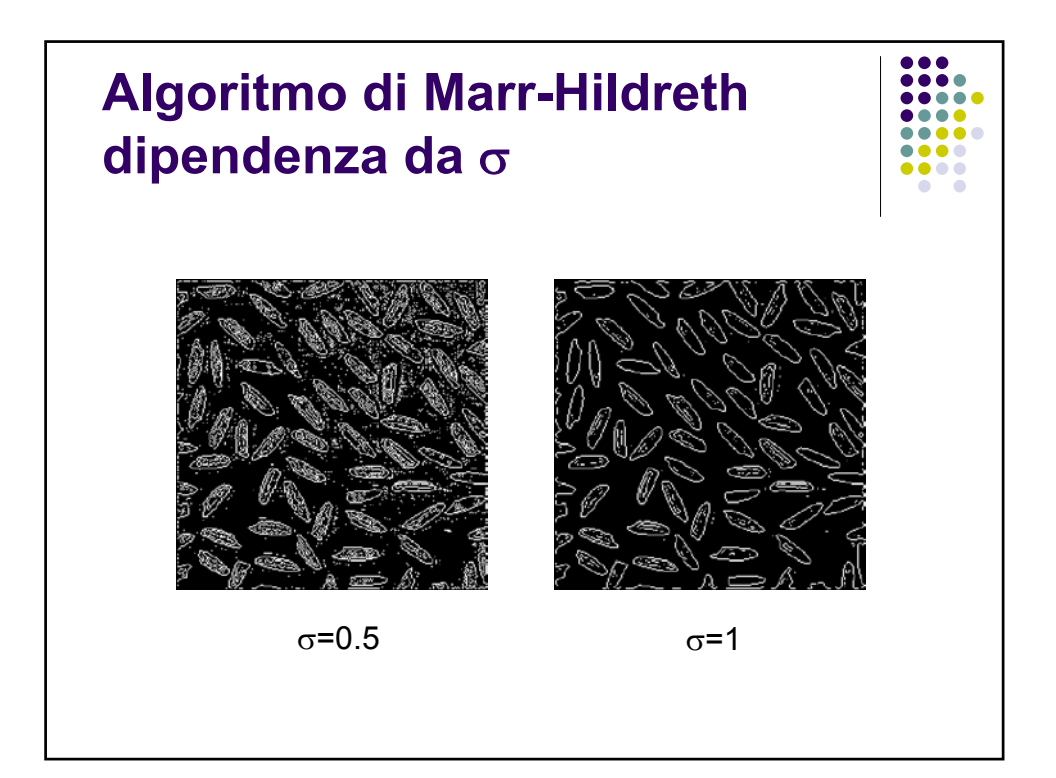

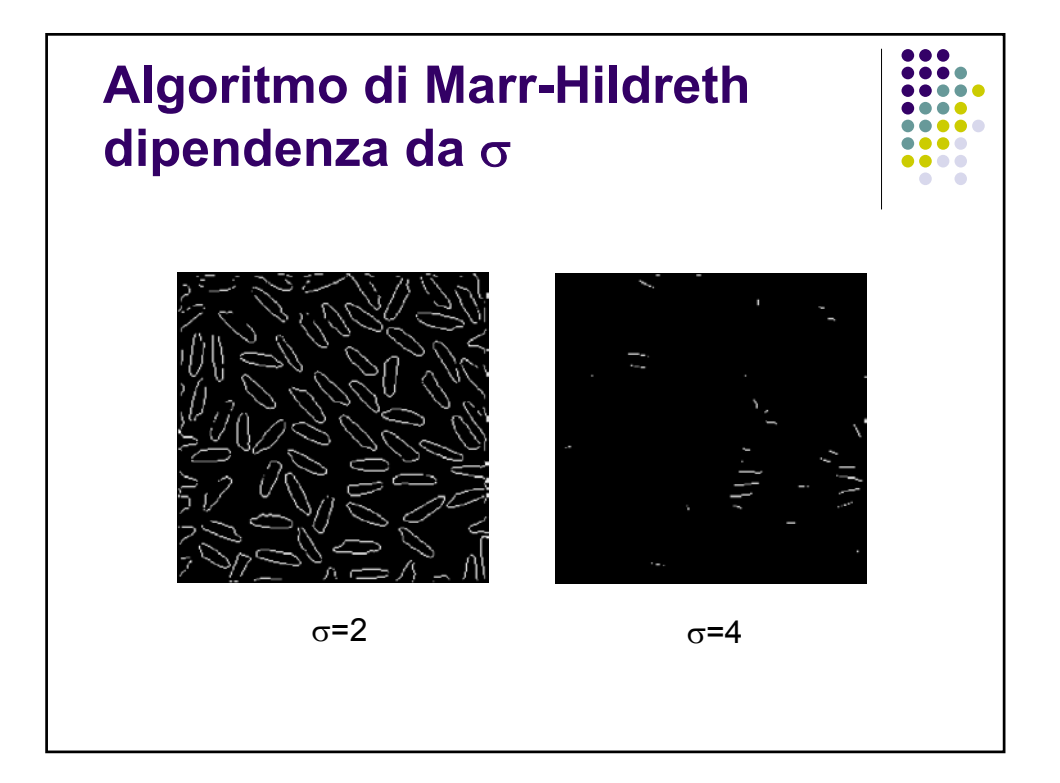

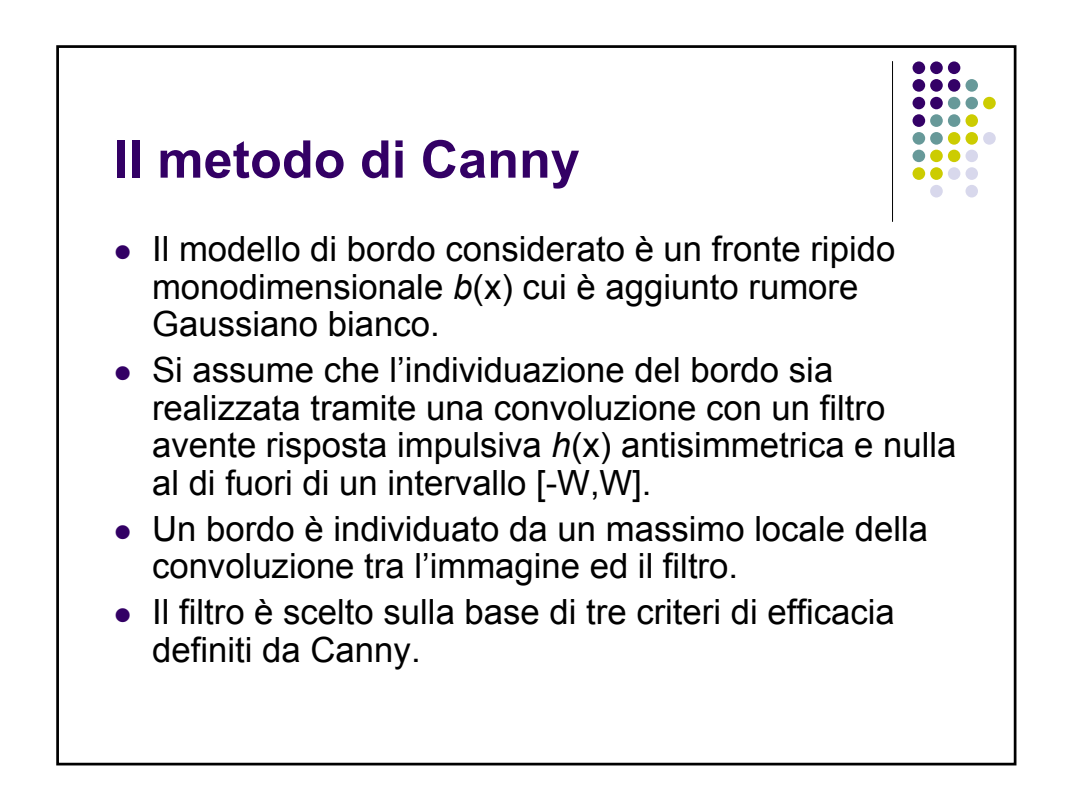

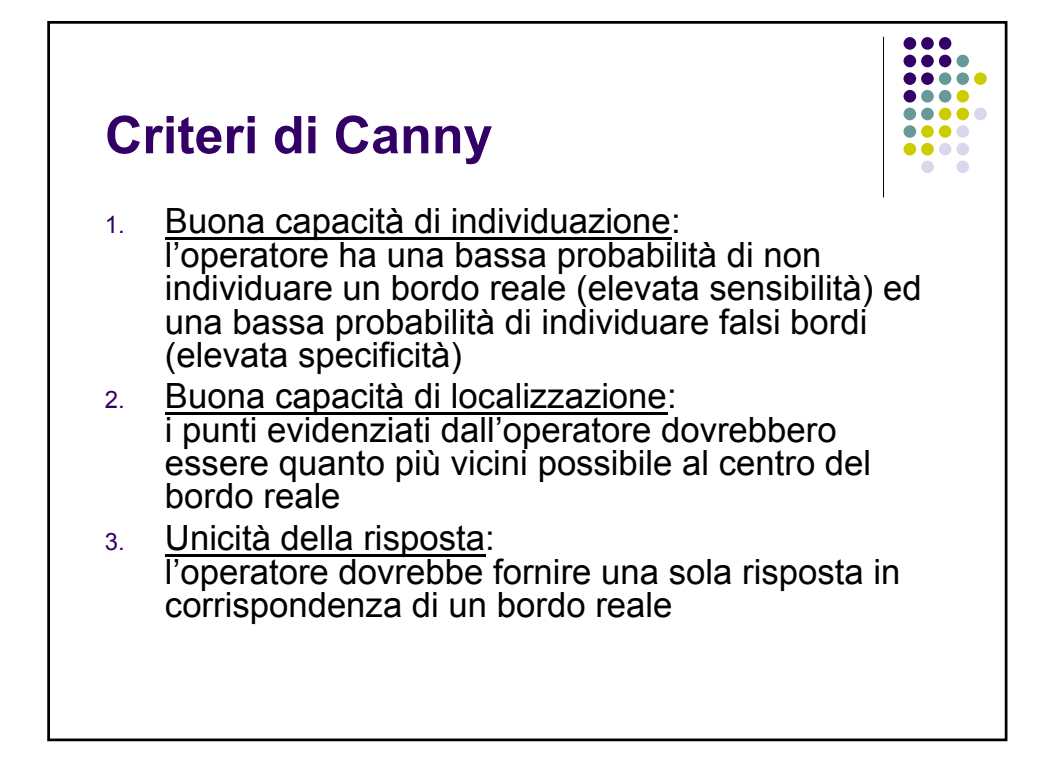

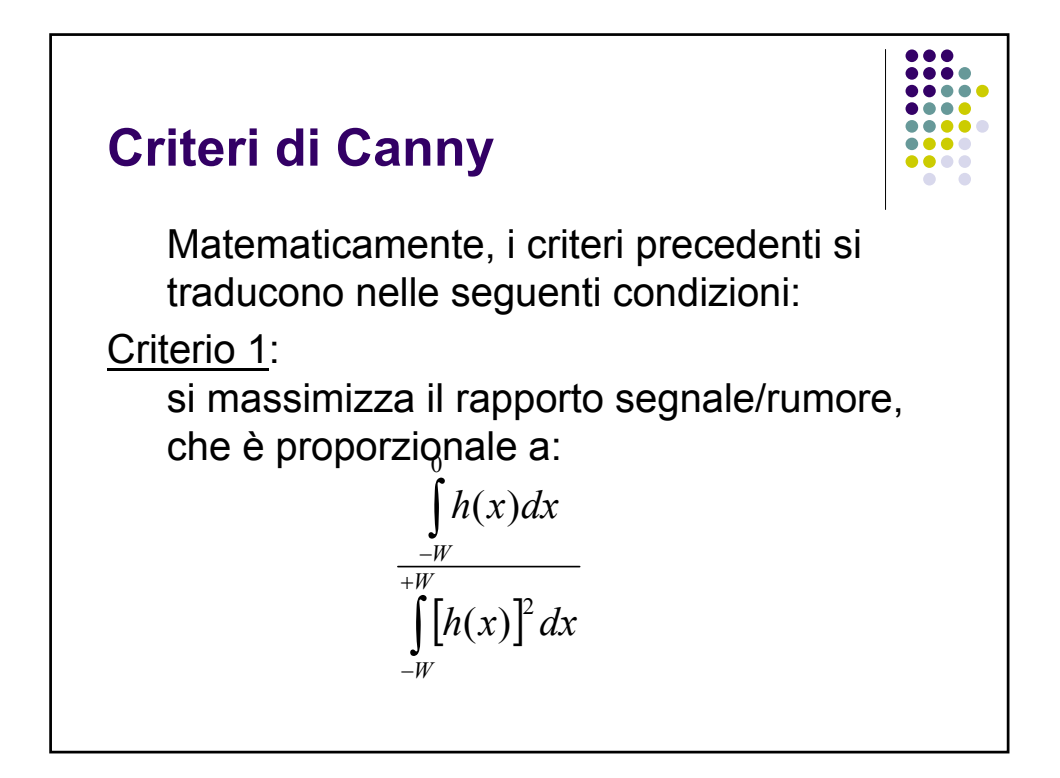

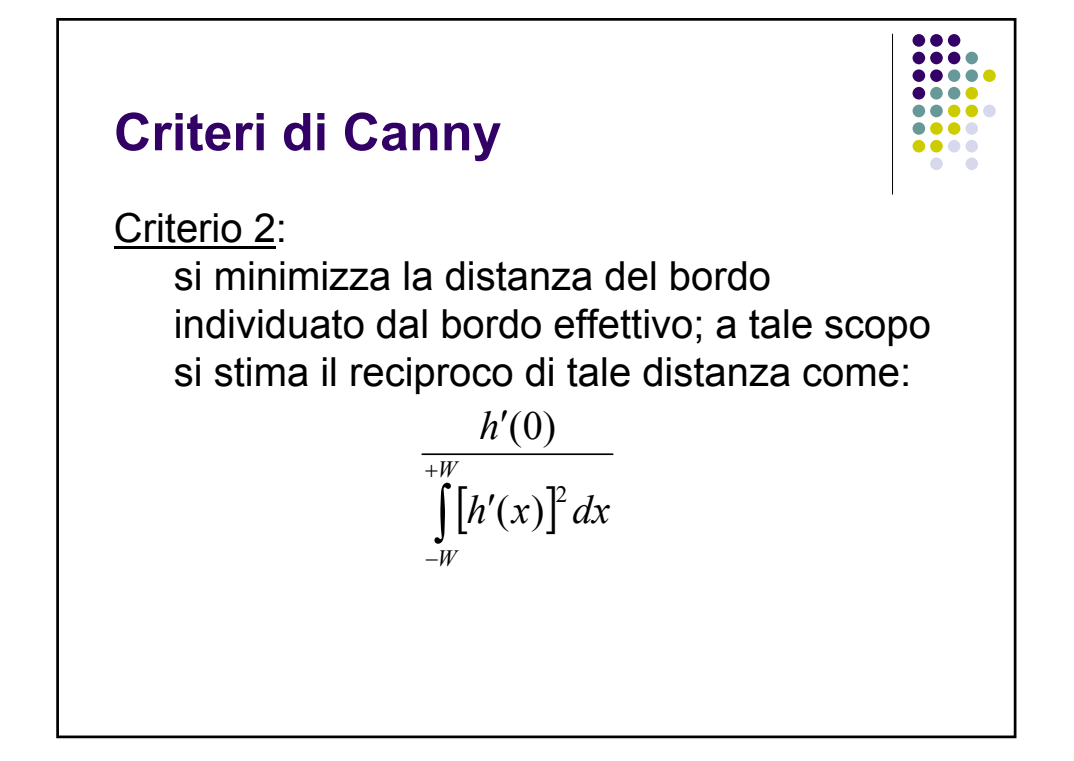

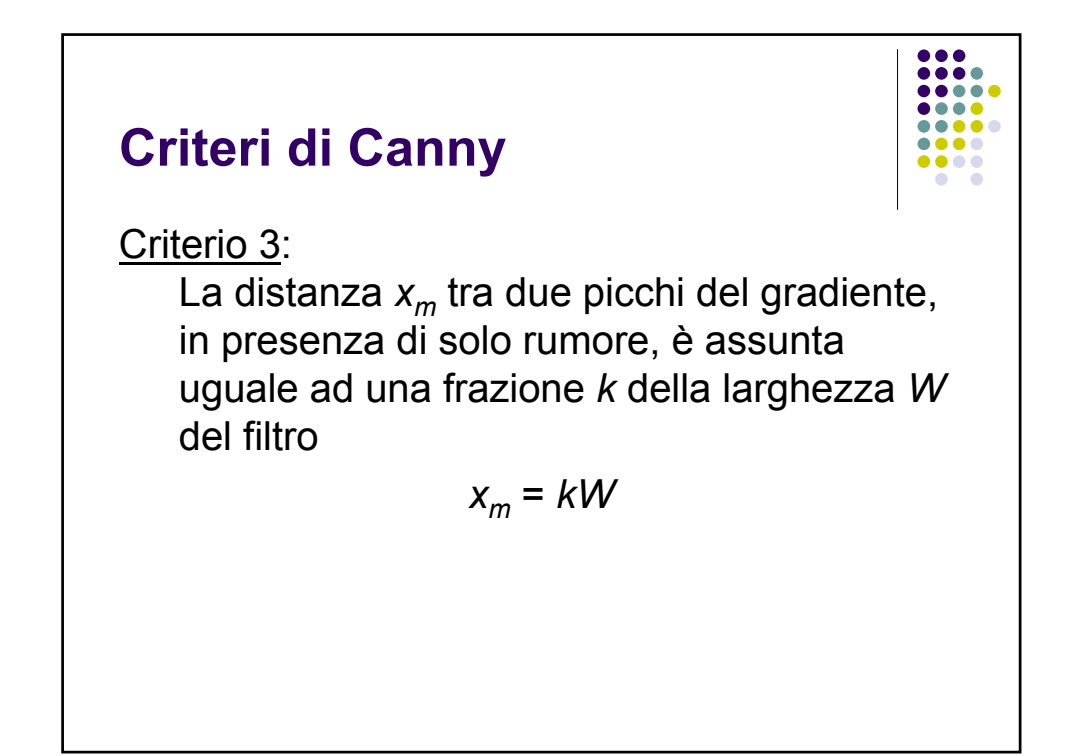

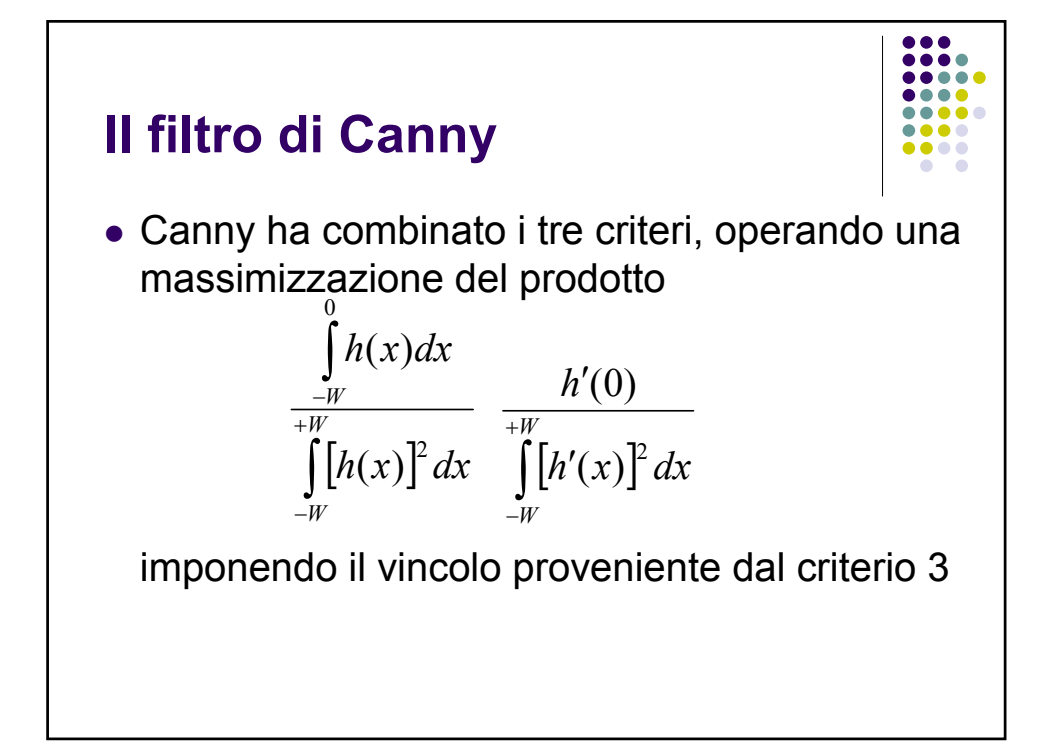

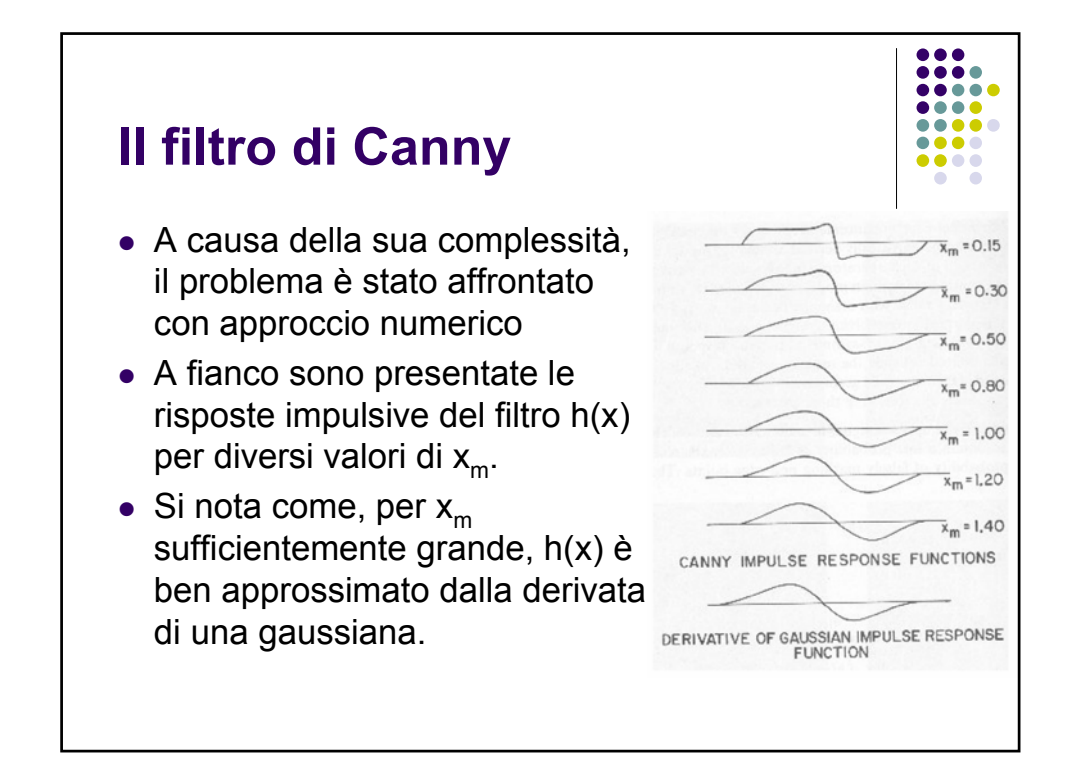

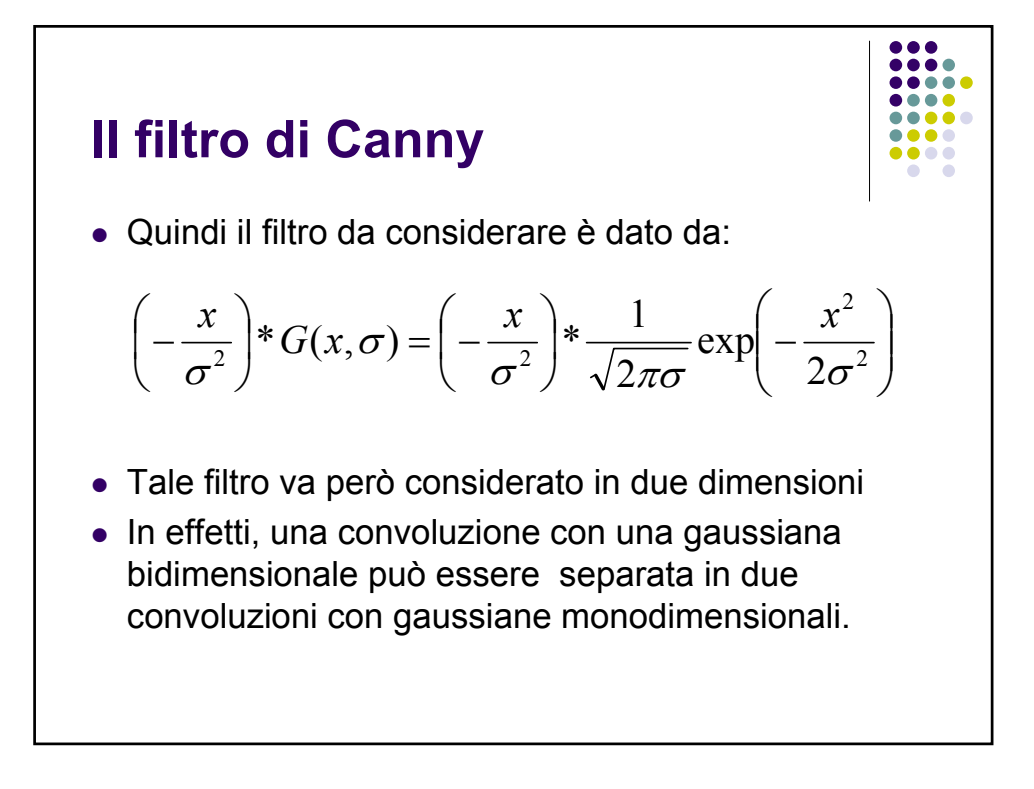

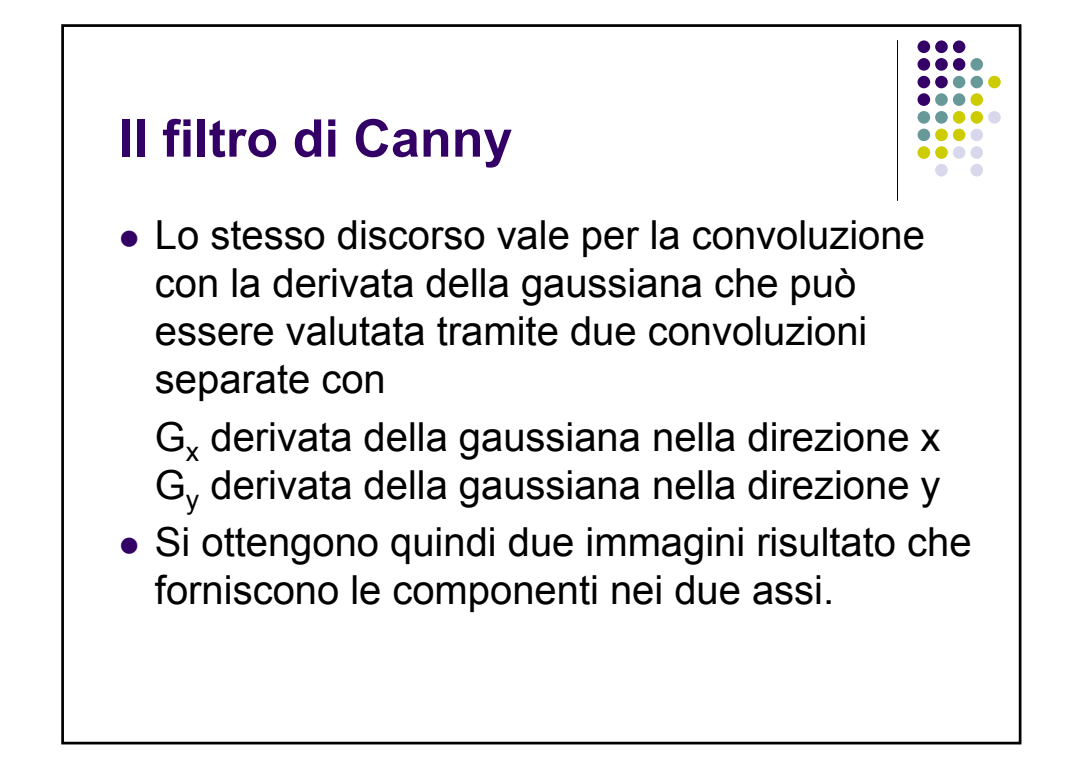

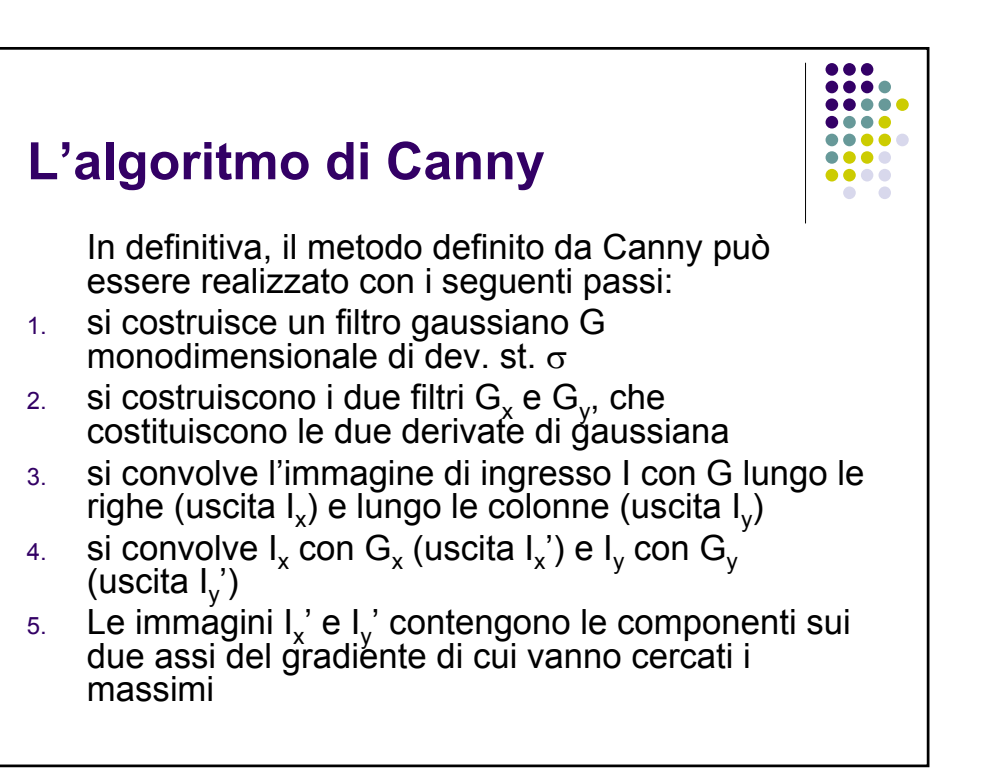

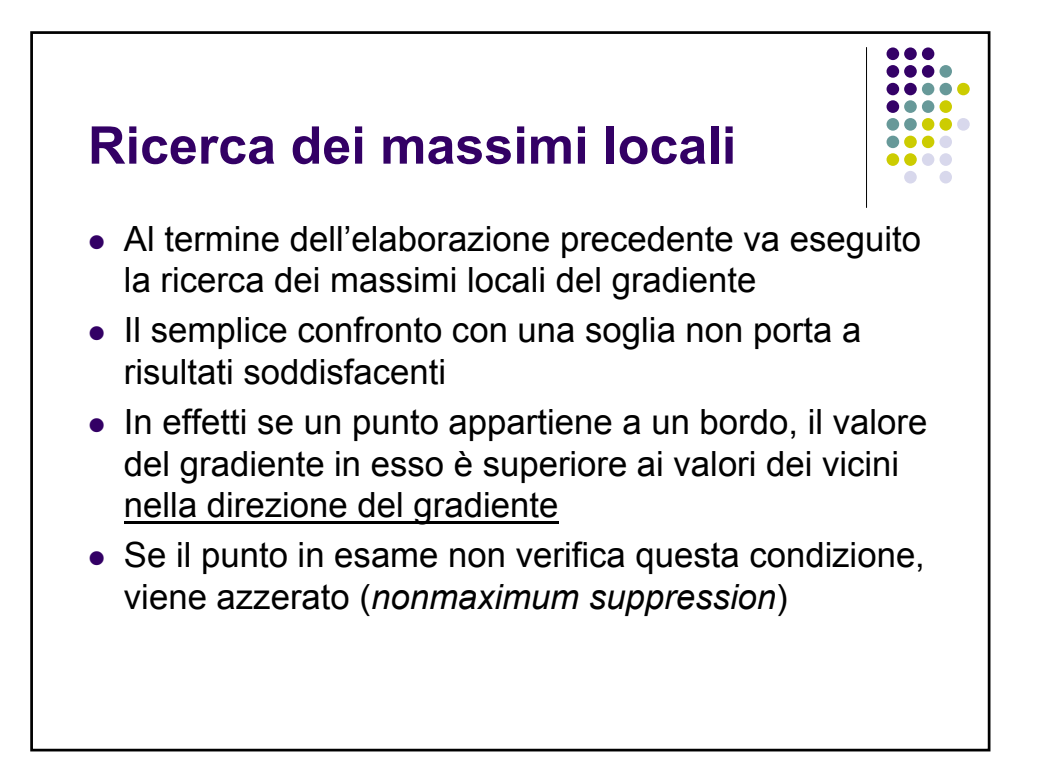

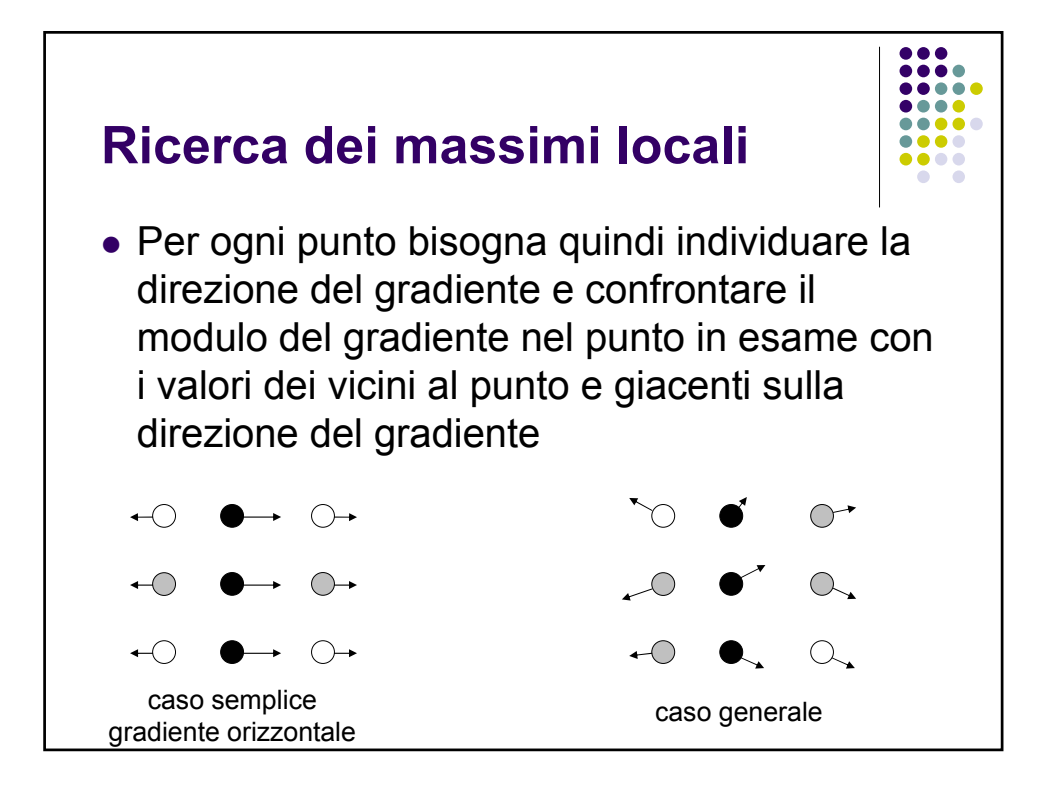

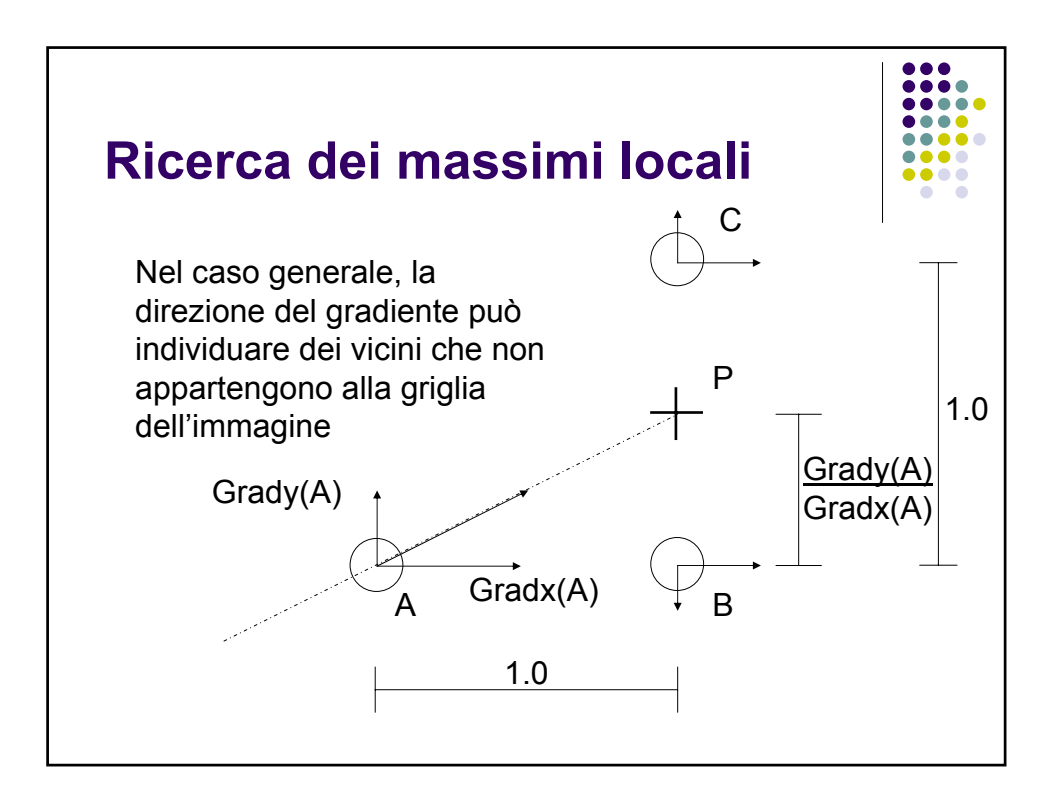

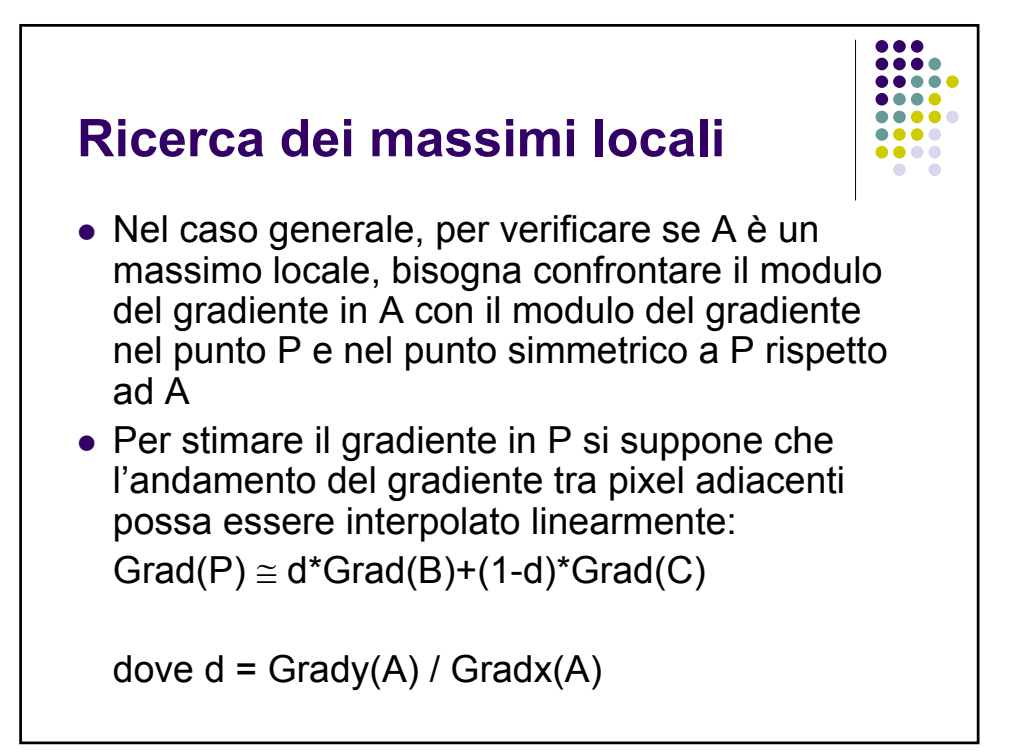

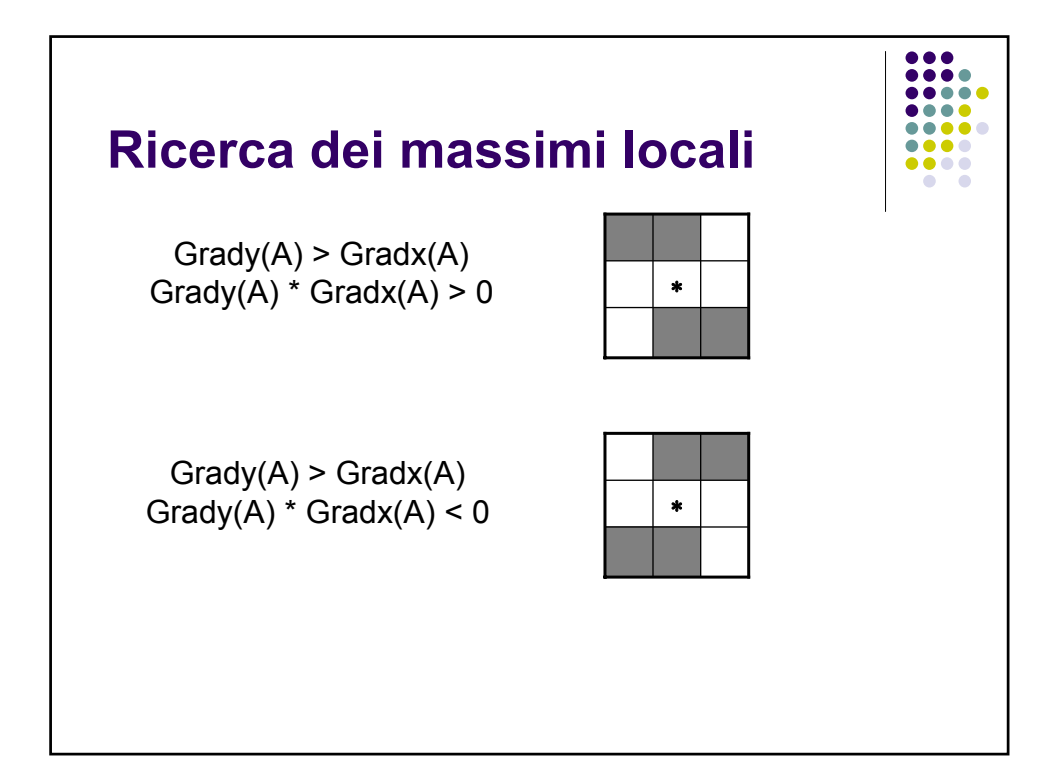

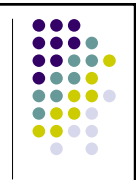

## **Sogliatura con isteresi**

- Al termine della fase di ricerca dei massimi locali, l'immagine risultante contiene valori a livelli di grigio che rappresentano possibili pixel di bordo
- C'è quindi bisogno di una sogliatura per decidere quali pixel rappresentino effettivamente un bordo
- Canny suggerisce una sogliatura con isteresi

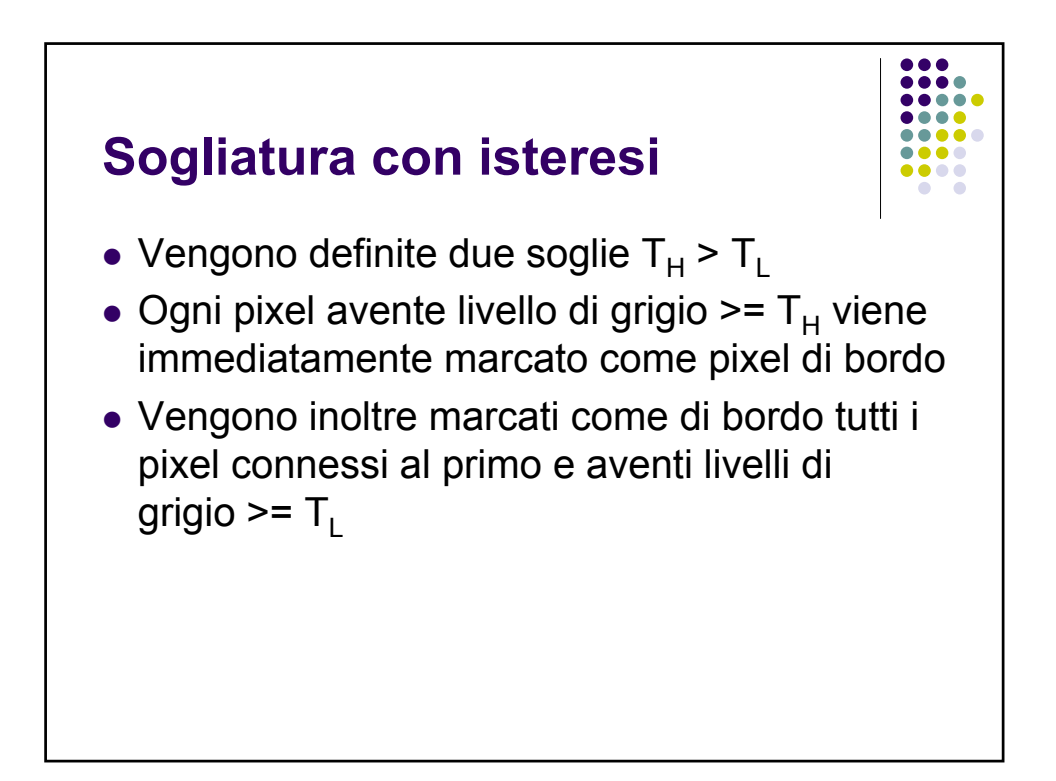

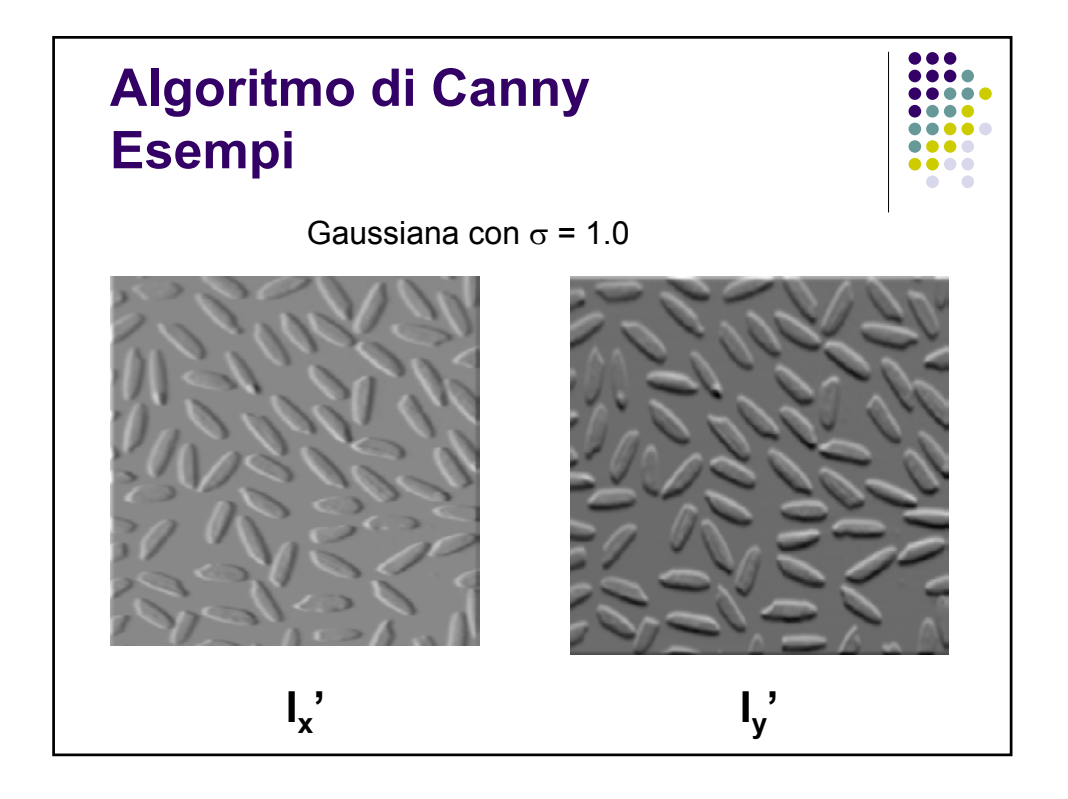

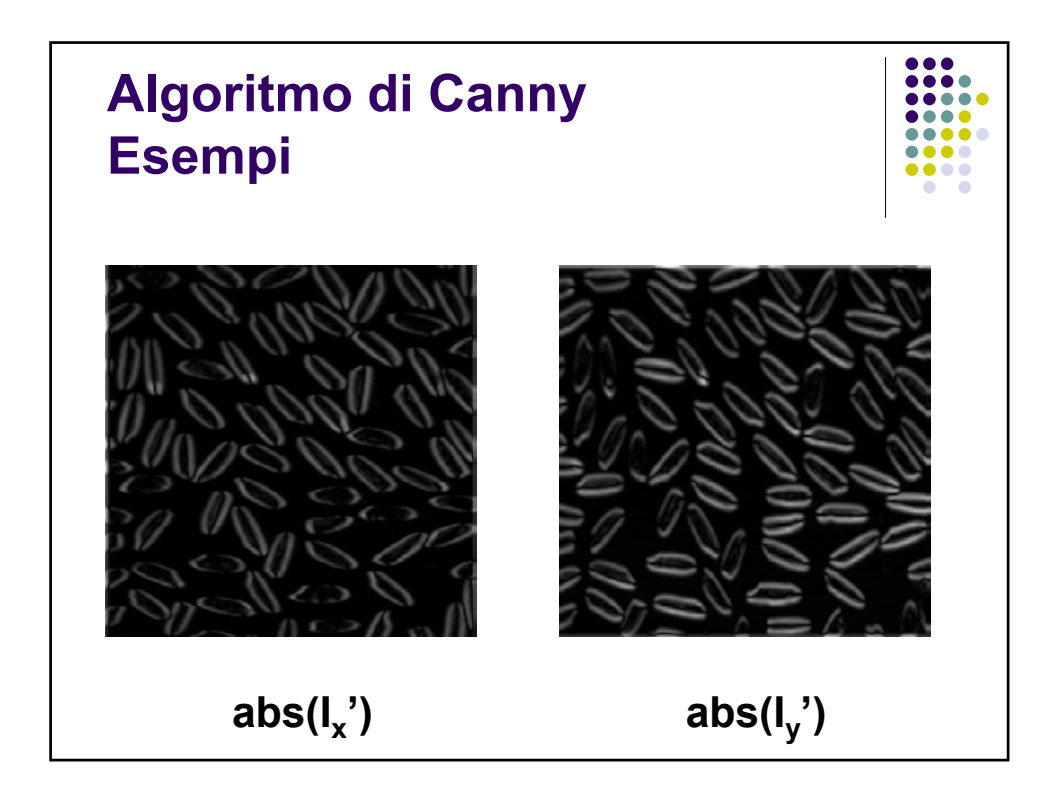

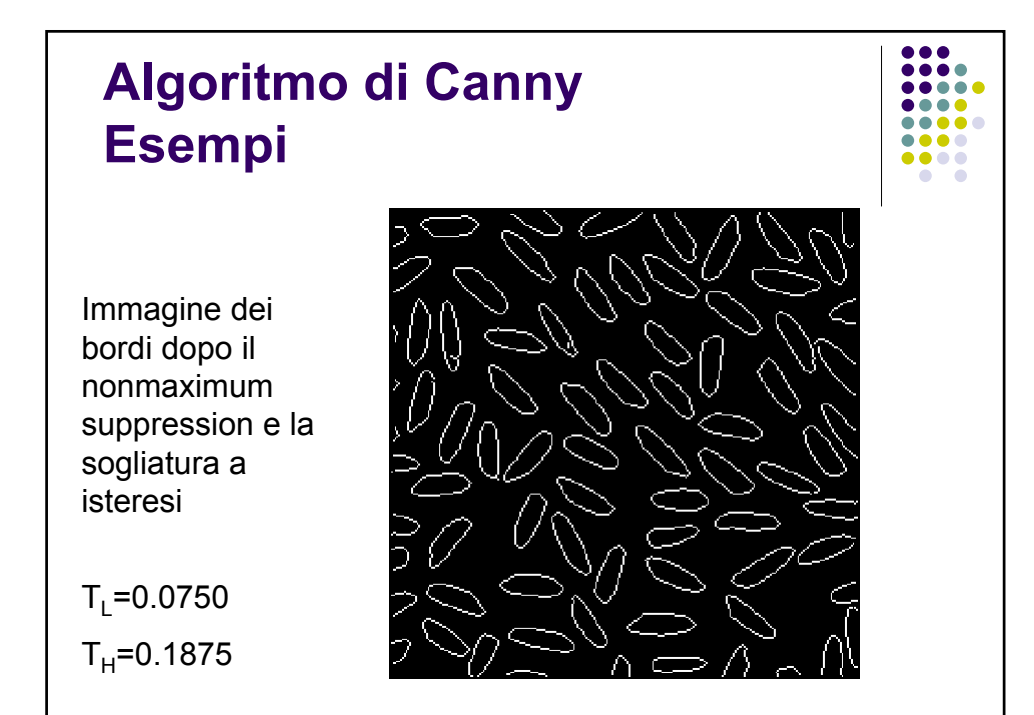

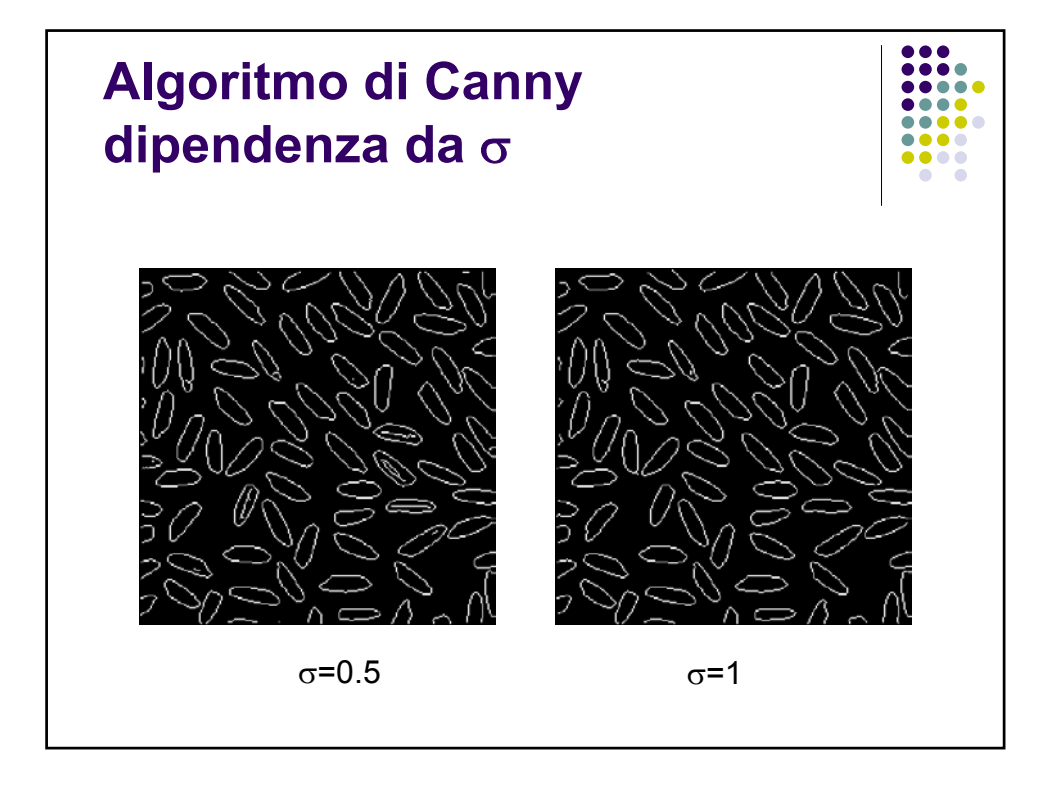

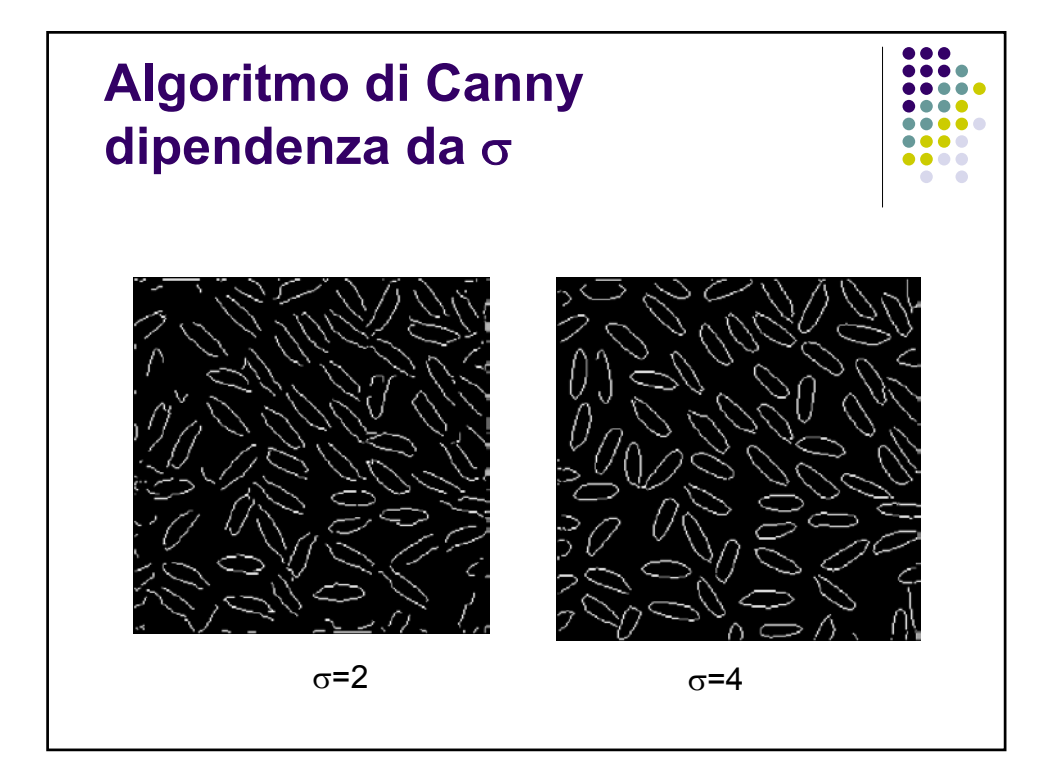